**LevTrim Crack Torrent (Activation Code) [2022-Latest]**

# [Download](http://evacdir.com/?heartworms=aimed/TGV2VHJpbQTGV/feasted/drone.ZG93bmxvYWR8eEs2TTNrM04zeDhNVFkxTkRVMU9UY3dNbng4TWpVNU1IeDhLRTBwSUZkdmNtUndjbVZ6Y3lCYldFMU1VbEJESUZZeUlGQkVSbDA)

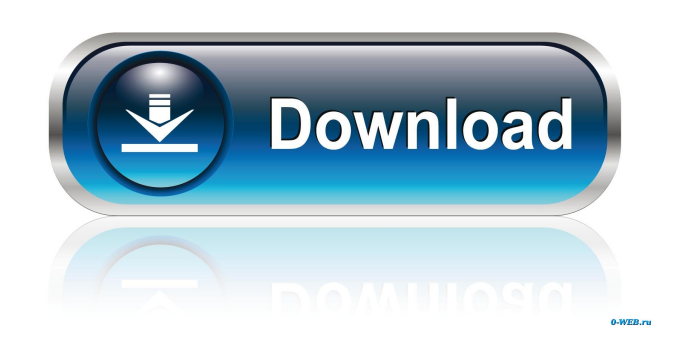

■ LevTrim Serial Key is a simple small tool to adjust the volume of mp3 files according to the replaygain.org spec. This means that sound volumes will be equalized so that sound level sounds like it increases, while any extra silence will be clipped off.  $[$ ] LevTrim supports realtime playback of audio. This means that you can play one or more files at once and adjust their sound levels simultaneously.  $\mathbb{Z}$  LevTrim supports multiple files (one or more mp3 or wav files).  $[$ ! LevTrim supports batch mode. This means that multiple files can be adjusted at once and at will. Batch mode allows you to have sound levels on the same file equalized automatically without the need of having to adjust them manually.  $[$  LevTrim has a simple graphic user interface with a "Trim" and

"Auto" tabs, with which you can interact to adjust one or multiple files. **D** LevTrim can be used from the command line, or as a plug-in to Audiograbber. **7** LevTrim will not work with mp3 files that have been encoded with an encoder other than Lame. The reason for this is that Lame uses the Replaygain algorithm for calculating sound levels, and if Replaygain is enabled, then LevTrim does not work with mp3 files. System Requirements:  $[$ ] Windows  $XP$  (or later) **P.NET** Framework 4 **P.** Visual Basic 6  $\sqrt{2}$  Lame.exe (free download)  $\sqrt{2}$  VB6 runtimes How to install it:  $\bar{?}$  Download the archive to your desktop.  $[$ ] Double click on the LevTrimSetup.exe file to launch. **a** Select options (don't hit anything else)  $[$ ] Run the program.  $\boxed{?}$  Use the Trim and Auto tab  $\boxed{?}$ Adjust the sound levels and leave it run in the background ? Open one or more files and adjust their sound levels.  $\Omega$  Adjust the sound

levels of one or more files at a time <sup>[7]</sup> Adjust the sound levels and leave it run in the background  $\boxed{?}$  Play one or more files at once and adjust their sound levels simultaneously  $[$ Adjust the sound levels of one or more files at a time  $\Omega$  Adjust the sound levels and leave it run

**LevTrim Crack + [Mac/Win]**

Shortcut key: Trim 10, Trim 20, Trim 30, Trim 40, Trim 50, Trim 60, Trim 70, Trim 80, Trim 90, Trim 100, Trim 110, Trim 120, Trim 130, Trim 140, Trim 150, Trim 160, Trim 170, Trim 180, Trim 190, Trim 200, Trim 210, Trim 220, Trim 230, Trim 240, Trim 250, Trim 260, Trim 270, Trim 280, Trim 290, Trim 300, Trim 310, Trim 320, Trim 330, Trim 340, Trim 350, Trim 360, Trim 370, Trim 380, Trim 390, Trim 400, Trim

410, Trim 420, Trim 430, Trim 440, Trim 450, Trim 460, Trim 470, Trim 480, Trim 490, Trim 500, Trim 510, Trim 520, Trim 530, Trim 540, Trim 550, Trim 560, Trim 570, Trim 580, Trim 590, Trim 600, Trim 610, Trim 620, Trim 630, Trim 640, Trim 650, Trim 660, Trim 670, Trim 680, Trim 690, Trim 700, Trim 710, Trim 720, Trim 730, Trim 740, Trim 750, Trim 760, Trim 770, Trim 780, Trim 790, Trim 800, Trim 810, Trim 820, Trim 830, Trim 840, Trim 850, Trim 860, Trim 870, Trim 880, Trim 890, Trim 900, Trim 910, Trim 920, Trim 930, Trim 940, Trim 950, Trim 960, Trim 970, Trim 980, Trim 990, Trim 1000, Trim 1010, Trim 1020, Trim 1030, Trim 1040, Trim 1050, Trim 1060, Trim 1070, Trim 1080, Trim 1090, Trim 1100, Trim 1110, Trim 1120, Trim 1130, Trim 1140, Trim 1150, Trim 1160, Trim 1170, Trim 1180,

## Trim 1190, 1d6a3396d6

### **LevTrim**

Lame is a free, open-source application that implements the LAME MP3 encoder, also known as LAME. It is a development of exLAME, an earlier free, open-source project to develop a MP3 encoder that is completely free from patents and license encumbrance. It is free for all uses, commercial or noncommercial. Lame is distributed under a modified BSD license and may be freely distributed and altered. There is an included C source code interpreter (LAME) that can be used to extend Lame with new encoding features. Lame is widely used to free MP3 music on the Internet. Lame is a fast, small, and low-resource MP3 encoder, and it is used as the default encoder for Freeciv. Wavfileer is a windows GUI for the WavPack archiver. It

can create, read and edit most popular file formats (including WavPack and RAR) using drag and drop feature. All formats are supported in both read and write mode. R2Rocket is a standalone fast and accurate read and write MP3 and MP4 player. It stores media files and folders in the database, provides an interface for users to browse and play these files, supports user setting, browsing mode, and timeline play. It is currently suitable for Android, iOS, and Windows mobile. Ardour is a Free and Open Source Digital Audio Workstation (DAW), as part of the GNU audio tools. Ardour is a piece of the JACK audio server, along with JACK, Ardour, JACK MIDI, and JACK Control. Ardour is easy to use, but gives you all the power of JACK along with a full featured control surface. Check back frequently to see updates! To see what updates we've made to this

program since last check-in, look here. I have decided to shut down this program and move on to something else. There are currently 32,868 downloads on the sourceforge page. That is a lot of downloads, but I think that this means that the program is being used. I have had people ask about where to go for more functionality and I do have some options for that. WavpackView is a simple

**What's New in the?**

========= TrimLevels ----------- V0.2.3 Added: 1. Lame.exe 2. Special Thanks to SpkR This is the first version of TrimLevels that i've seen. It uses a C/C++ interface. Use at your own risk, i don't know much about the interface. Have fun with the program and i'll

=================================

=================================

see what i can do with the next version :) V0.2.3: ----------- add switch to encode and decode single files add switch to "batch encode/decode files" add switch to batch encode/decode from folder add switch to pass input file instead of filelist add switch to pass input file instead of folder add switch to pass input folder instead of filelist add switch to calculate sound level with ReplayGain add switch to calculate sound level without ReplayGain add switch to compute "apparent volume" add switch to compute "apparent volume" without ReplayGain add switch to choose output file add switch to write output file add switch to write input file add switch to write input filelist add switch to write output folder add switch to write output folderlist add switch to rename output folder add switch to rename output folderlist add switch to write tags add switch to write tags with ReplayGain

# add switch to write tags without ReplayGain add switch to change input folder add switch to show detailed information add switch to show detailed information without ReplayGain add

switch to compute "apparent volume" with ReplayGain add switch to compute "apparent volume" without ReplayGain add switch to pass input file instead of input filelist add switch to pass input folder instead of input folderlist add switch to pass input folderlist instead of filelist add switch to pass input file instead of filelist add switch to pass input folder instead of folderlist add switch to write output folderlist add switch to compute "apparent volume" without ReplayGain add switch to write tags without ReplayGain add switch to force "permanent" encode/decode files add switch to keep the original tags add switch to force to keep the original tags add switch to extract the original tags add switch to pass the command line to lame.exe add switch to pass the command line to LAME.EXE add switch to force "fast" search add switch to force "fast" search (if not on) add switch to show the original tags add switch to show the original tags (if not on) V0.2.2: ----------- Replace some code to lower number of bugs. Refactoring. V0.2.1: ----------- Added: "replaygain.org

Minimum: OS: Windows 7, 8, 10 Processor: Dual Core 2.2 GHz or better Memory: 1 GB RAM Graphics: DirectX 11 compatible video card Hard Drive: 4 GB of free space Sound Card: DirectX 11 compatible sound card Recommended: OS: Windows 10 Processor: Quad Core 2.6 GHz or better Memory: 4 GB RAM Sound Card: DirectX 11 compatible

### Related links:

[https://hobiz.s3.amazonaws.com/upload/files/2022/06/4DL1N3pCKe7pYOmxoKbd\\_07\\_d184c43dc380f8e32f65ab28340606b1](https://hobiz.s3.amazonaws.com/upload/files/2022/06/4DL1N3pCKe7pYOmxoKbd_07_d184c43dc380f8e32f65ab28340606b1_file.pdf) [\\_file.pdf](https://hobiz.s3.amazonaws.com/upload/files/2022/06/4DL1N3pCKe7pYOmxoKbd_07_d184c43dc380f8e32f65ab28340606b1_file.pdf) <http://weedcottage.online/?p=74074> <https://evgeniyaborisova.com/2022/06/07/metallize-product-key-full-x64-latest-2022/> <https://www.idees-piscine.com/wp-content/uploads/2022/06/ackewhi.pdf> <https://ccsbe.org/vm-performance-analyzer-free/> <http://www.ndvadvisers.com/automated-composing-system-crack-updated-2022/> <https://www.vakantiehuiswinkel.nl/mgosoft-pdf-to-flash-sdk-crack-serial-number-full-torrent-download/> <https://ccsbe.org/little-md5-creator-crack-free-download/> <http://pepsistars.com/memo-crack-with-registration-code-for-pc/> <https://www.intermountainbiota.org/portal/checklists/checklist.php?clid=64999> <http://www.keops.cat/index.php/2022/06/07/dns-thing-crack-with-full-keygen-free-download-updated-2022/> <http://www.unitewomen.org/winterm-crack-lifetime-activation-code-for-windows-2022-latest/> <https://eqcompu.com/2022/06/07/audioduck-crack-registration-code-for-windows-updated-2022/> [https://1orijin.com/upload/files/2022/06/jJAqSTopTxnldA5IbFpL\\_07\\_967984ffb3811c659e79f1572b9680ba\\_file.pdf](https://1orijin.com/upload/files/2022/06/jJAqSTopTxnldA5IbFpL_07_967984ffb3811c659e79f1572b9680ba_file.pdf) <http://descargatelo.net/?p=8922> <http://purosautoskansas.com/?p=30656> <http://oag.uz/?p=1106>

<https://jgbrospaint.com/wp-content/uploads/2022/06/karnnais.pdf> <http://feelingshy.com/photo-gallery-crack-keygen-full-version/> <http://jwbotanicals.com/snow-dance-3d-screensaver-crack-for-pc-2022/>